## **1.264 Lecture 13**

# SQL: Joins, views (Views may be covered in lecture 14)

Please start SQL Server Management Studio
Next class: Murach chapter 12. Exercises due <u>after</u> class

## **Joins**

- Relational model permits you to bring data from separate tables into new and unanticipated relationships.
- Relationships become explicit when data is manipulated: when you query the database, not when you create it.
  - This is critical; it allows extensibility in databases. The FAA or EPA never thought its data would be used in 1.264 along with DOT carrier data, and some new order tables.
  - You can join on any columns in tables, as long as data types match and the operation makes sense. They don't need to be keys, though they usually are.

## Good joins

- Join columns must have compatible data types
- Join column is usually key column:
  - Either primary key or foreign key
- Nulls will never join

### **Joins**

- List all orders, showing order number and amount, and name and credit limit of customer
  - Orders has order number and amount, but no customer names or credit limits
  - Customers has customer names and credit limit, but no order info
- SELECT OrderNbr, Amt, Company, CreditLimit FROM Customers, Orders WHERE Cust = CustNbr; (Implicit syntax)
- SELECT OrderNbr, Amt, Company, CreditLimit FROM Customers INNER JOIN Orders ON Customers.CustNbr = Orders.Cust;

(SQL-92)

| OrderNbr | Cust | Prod      | Qty | Amt          | Disc |
|----------|------|-----------|-----|--------------|------|
| 1        | 211  | Bulldozer | 7   | \$31,000.00  | 0.2  |
| 2        | 522  | Riveter   | 2   | \$4,000.00   | 0.3  |
| 3        | 522  | Crane     | 1   | \$500,000.00 | 0.4  |

Join

| CustNbr | CustNbr Company        |    | CreditLimit    |
|---------|------------------------|----|----------------|
| 211     | Connor Co              | 89 | \$50,000.00    |
| 522     | Amaratunga Enterprises | 89 | \$40,000.00    |
| 890     | Feni Fabricators       | 53 | \$1,000,000.00 |

### Join with 3 tables

- List orders over \$25,000, including the name of the salesperson who took the order and the name of the customer who placed it.
  - SELECT OrderNbr, Amt, Company, Name FROM Orders, Customers,
     SalesReps WHERE Cust = CustNbr AND CustRep = RepNbr AND Amt
     >= 25000; (Implicit syntax)

| OrderNbr | Cust | Prod      | Qty | Amt          | Disc |
|----------|------|-----------|-----|--------------|------|
| 1        | 211  | Bulldozer | 7   | \$31,000.00  | 0.2  |
| 2        | 522  | Riveter   | 2   | \$4,000.00   | 0.3  |
| 3        | 522  | Crane     | 1   | \$500,000.00 | 0.4  |

| CustNbr | Company                | CustRep | CreditLimit    |
|---------|------------------------|---------|----------------|
| 211     | Connor Co              | 89      | \$50,000.00    |
| 522     | Amaratunga Enterprises | 89      | \$40,000.00    |
| 890     | Feni Fabricators       | 53      | \$1,000,000.00 |

| RepNbr | Name       | RepOffice | Quota        | Sales        |
|--------|------------|-----------|--------------|--------------|
| 53     | Bill Smith | 1         | \$100,000.00 | \$0.00       |
| 89     | Jen Jones  | 2         | \$50,000.00  | \$130,000.00 |

#### Result:

| OrderNbr | Amt          | Company              | Name      |
|----------|--------------|----------------------|-----------|
| 1        | \$31,000.00  | Connor Co            | Jen Jones |
| 3        | \$500,000.00 | AmaratungaEnterprise | Jen Jones |

### Join notes

- SQL-92 syntax for previous example:
  - SELECT OrderNbr, Amt, Company, Name FROM SalesReps INNER JOIN Customers ON SalesReps.RepNbr = Customers.CustRep INNER JOIN Orders ON Customers.CustNbr = Orders.Cust WHERE Amt >= 25000;
- Use \* carefully in joins
  - It gives all columns from all tables being joined
- If a field has the same name in the tables being joined, qualify the field name:
  - Use table1.fieldname, table2.fieldname
  - Customers.CustNbr, Orders.Amt, etc.

## **Exercises 1**

- Write the SQL queries in the previous slides
- List, for each customer:
  - Customer name, credit limit, rep name serving the customer and the rep sales (of that rep)
- List, for each customer:
  - Customer name, their rep's name, their rep's office name

### **Solutions 1**

- List, for each customer: customer name, credit limit,
   rep name serving the customer and the rep sales (of that rep)
  - SELECT Company, CreditLimit, Name, Sales
     FROM Customers, SalesReps
     WHERE CustRep= RepNbr
- List, for each customer: customer name, their rep name, their rep's office
  - SELECT Company, Name, City
     FROM Customers, SalesReps, Offices
     WHERE CustRep= RepNbr AND RepOffice= OfficeNbr

## Self joins (recursive relationship)

| EmpNbr | Name         | Title      | Mgr |
|--------|--------------|------------|-----|
| 105    | Mary Smith   | Analyst    | 104 |
| 109    | Jill Jones   | Sr Analyst | 107 |
| 104    | Sally Silver | Manager    | 111 |
| 107    | Pat Brown    | Manager    | 111 |
| 111    | Eileen Howe  | President  |     |

- We want to list employees and their manager's name
  - Manager could be foreign key into manager table, but it has to be a 'foreign' key into the employee table itself in this case
- SQL essentially lets us do this by giving aliases:
  - SELECT Emp.Name, Manager.Name FROM Employees Emp, Employees Manager WHERE Emp.Mgr = Manager.EmpNbr (Implicit syntax)
  - SELECT Emp.Name, Manager.Name FROM Employees AS Emp INNER JOIN Employees AS Manager ON Emp.Mgr = Manager.EmpNbr (SQL-92)
  - We actually only need to use 1 alias (Manager)—see solution file
- Self joins used in bills of materials, or any hierarchy

# **Self joins**

**Emp (alias/virtual)** 

| EmpNbr | Name         | Title      | Mgr |
|--------|--------------|------------|-----|
| 105    | Mary Smith   | Analyst    | 104 |
| 109    | Jill Jones   | Sr Analyst | 107 |
| 104    | Sally Silver | Manager    | 111 |
| 107    | Pat Brown    | Manager    | 111 |
| 111    | Eileen Howe  | President  |     |

Manager (alias/virtual)

| EmpNbr | Name         | Title      | Mgr |
|--------|--------------|------------|-----|
| 105    | Mary Smith   | Analyst    | 104 |
| 109    | Jill Jones   | Sr Analyst | 107 |
| 104    | Sally Silver | Manager    | 111 |
| 107    | Pat Brown    | Manager    | 111 |
| 111    | Eileen Howe  | President  |     |

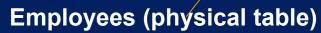

| EmpNbr | Name         | Title      | Mgr |
|--------|--------------|------------|-----|
| 105    | Mary Smith   | Analyst    | 104 |
| 109    | Jill Jones   | Sr Analyst | 107 |
| 104    | Sally Silver | Manager    | 111 |
| 107    | Pat Brown    | Manager    | 111 |
| 111    | Eileen Howe  | President  |     |

## **Exercises 2**

- For practice, write the SQL statements from the previous slide
- Then, create a BillOfMaterials table (New Table, in design view).
  - Table has 3 columns: PartID, PartName, PartParent
- Fill it: Edit top 200 rows...
  - PartID is A, B, C, D, E
  - PartName is AA, BB, CC, DD, EE
  - PartParent: part of the exercise
    - Part A consists of parts B and C
    - Part C consists of parts D and E
- Query the "parent" part of each part in the table
  - Name the alias tables BOMPart and BOMParent
    - You may use only one alias if you wish

#### **Solutions 2**

#### 1. BillOfMaterials table:

| <b>PartID</b> | PartName Parent |   |  |  |
|---------------|-----------------|---|--|--|
| A             | AA              | A |  |  |
| В             | ВВ              | A |  |  |
| C             | CC              | A |  |  |
| D             | DD              | C |  |  |
| E             | EE              | C |  |  |

#### 2. SQL:

SELECT BOMPart.PartName, BOMParent.PartName AS Parent FROM BillOfMaterials AS BOMPart INNER JOIN BillOfMaterials AS BOMParent ON BOMPart.PartParent = BOMParent.PartID

## **JOIN types**

- INNER join: returns just rows with matching keys (join column values)
- RIGHT join: returns all rows from right (second) table, whether they match a row in the first table or not
- LEFT join: returns all rows from left (first) table, whether they match a row in the second table or not
- OUTER join: Returns all rows from both tables, whether they match or not
- (We'll do an exercise on these)

## Left Join Example and Exercise

- Display all customers with orders > \$50,000 or credit limits > \$50,000.
  - Use a RIGHT or LEFT JOIN since you want all the customers, whether they have an order or not, to be the 'raw material' for the WHERE clause
  - SELECT DISTINCT CustNbr
     FROM Customers LEFT JOIN Orders ON CustNbr = Cust
     WHERE (CreditLimit > 50000 OR Amt > 50000)
  - Exercises: (Tables should have original values-slide 4)
    - Type this SQL statement in.
    - Reverse the order of the tables, use RIGHT keyword
    - See what happens when you omit the WHERE clause; this gives you all the rows in the join.
    - Type this in without the LEFT keyword and see what happens.
    - Remove DISTINCT and see what happens.

## **Views**

- Virtual tables that present data in denormalized form to users
- They are NOT separate copies of the data; they reference the data in the underlying tables
- Database stores definition of view; the data is updated when the underlying tables are updated
- Advantages:
  - Designed to meet specific needs of specific users
  - Much simpler queries for users on views constructed for them
  - Security: give access only for data in views
  - Independence: layers user or program away from change in underlying tables

## Views (and exercise)

CREATE VIEW CustomerOrders AS SELECT
CustNbr, Company, Name, OrderNbr, Prod, Qty, Amt
FROM Customers, SalesReps, Orders WHERE
CustRep = RepNbr AND CustNbr = Cust
(Implicit syntax)

| Orders                     |     |      |   |          |  |
|----------------------------|-----|------|---|----------|--|
| OrderNbr Cust Prod Qty Amt |     |      |   |          |  |
| 88                         | 211 | ABAC | 7 | \$31,000 |  |
| 99                         | 522 | CDE  | 2 | \$4,000  |  |

| Customers |         |         |                    |  |  |  |  |  |  |
|-----------|---------|---------|--------------------|--|--|--|--|--|--|
| CustNbr   | Company | CustRop | <b>CreditLimit</b> |  |  |  |  |  |  |
| 211       | QGG Co  | 89      | \$50,000           |  |  |  |  |  |  |
| 322       | DBO Co  | 89      | \$40,000           |  |  |  |  |  |  |

| CustomerOrders |         |             |          |      |     |          |  |  |  |
|----------------|---------|-------------|----------|------|-----|----------|--|--|--|
| CustNbr        | Company | <b>Name</b> | OrderNbr | Prod | Qty | Amt      |  |  |  |
| 211            | QGC Co  | Jen Smith   | 88       | ABAC | 7   | \$31,000 |  |  |  |
| 322            | DBO Co  | Jen Smith   | 99       | CDE  | 2   | \$4,000  |  |  |  |

| SalesReps |            |           |           |           |  |  |  |  |
|-----------|------------|-----------|-----------|-----------|--|--|--|--|
| RepNbr    | Name -     | RepOffice | Quota     | Sales     |  |  |  |  |
| 53        | Bill Smith | 22        | \$100,000 | \$0       |  |  |  |  |
| 89        | Jen Smith  | 44        | \$50,000  | \$130,000 |  |  |  |  |

**Exercise:** type this in

## Writing views in SQL Server

- SQL Server client helps you create views (and write queries) through query-by-example (QBE) interface
  - Views, right click, 'New View'
  - Add tables in query (control click)
  - Check boxes for columns in result
  - Write WHERE clauses in grid
- Not all views can be updated. View is read-only if:
  - DISTINCT is in the SELECT statement
  - Statement contains expressions (averages, totals, etc.)
  - Statement references views that are not updatable
  - Statement has GROUP BY or HAVING clauses

MIT OpenCourseWare http://ocw.mit.edu

1.264J / ESD.264J Database, Internet, and Systems Integration Technologies Fall 2013

For information about citing these materials or our Terms of Use, visit: http://ocw.mit.edu/terms.